# ニフクラ プライベートリソース

# サービス仕様書

2024 年 10 月 1 日(第 5.4 版)

富士通株式会社

## 目次

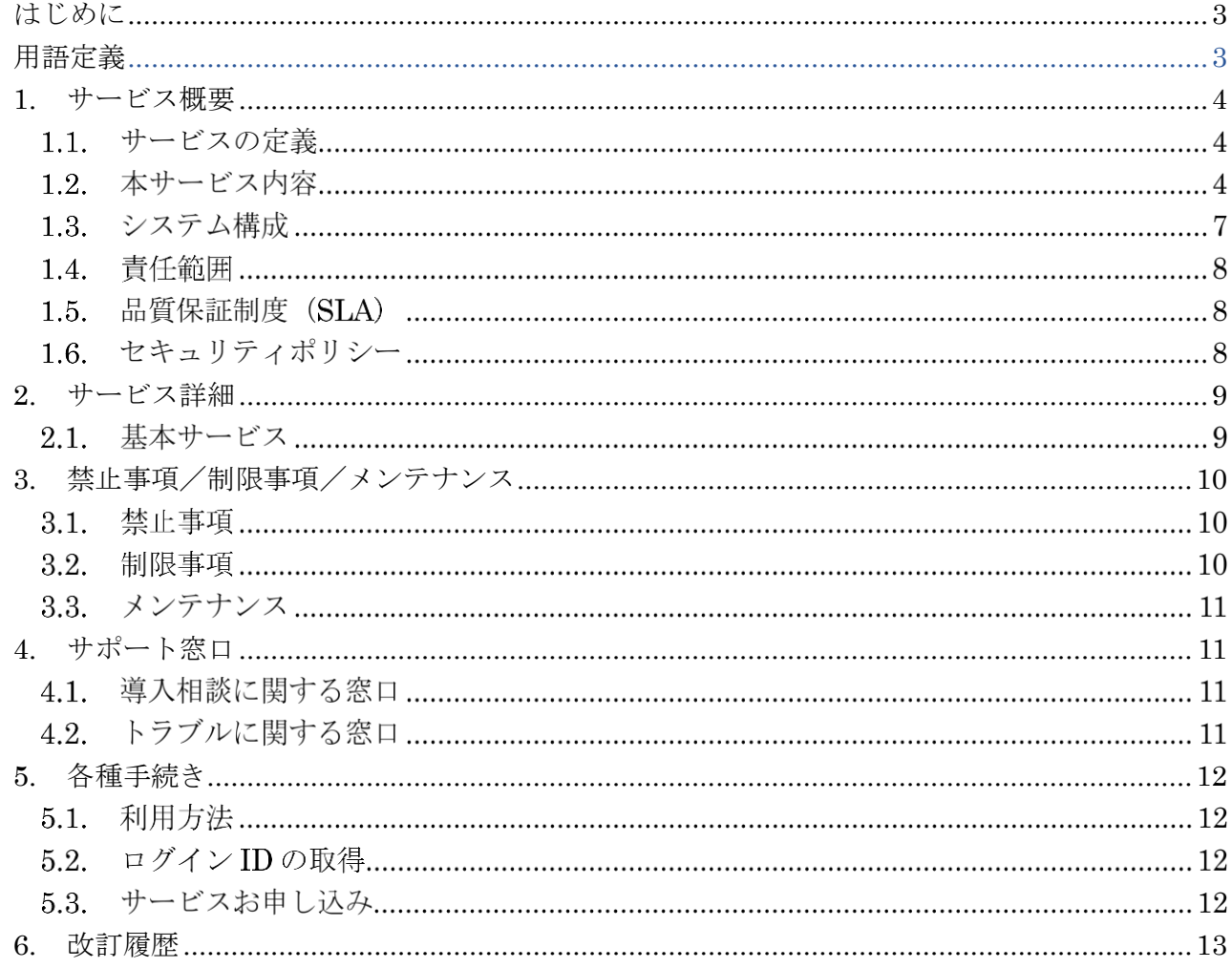

- ※ 本仕様書は、記載時点のサービス内容に基づいて説明しています。富士通は、本サービスの仕様を 予告なく変更することがあります。
- ※ 文中の社名、商品名等は各社の商標または登録商標である場合があります。

## <span id="page-2-0"></span>はじめに

本仕様書は富士通(以下、当社という)が提供する「ニフクラ プライベートリソース」(以下、本 サービスという)のサービス仕様を記載するものです。本サービスを提供する目的、方針、および、 サービス内容と提供方式に関して記述します。本仕様書に記載された各サービスの仕様について は、特に記載がない限り、ニフクラのサービス内容に準拠します。

## <span id="page-2-1"></span>用語定義

• ニフクラ

ニフクラはパブリック型クラウドコンピューティングサービスとなります。 詳細は下記を参照ください。 https://pfs.nifcloud.com/

• 仮想サーバー

当社が本サービスにて提供する仮想化技術によって、物理的なコンピュータを論理的に分割し、独 立した基本ソフトウェアにより動作する論理的なコンピュータをいいます。 以下、サーバーと言い、物理ホストとは区別して説明します

• ローカルディスク

仮想サーバーの OS がインストールされた領域が配置されるストレージを指します。 本領域は増設ディスクとしての利用はできません。

• 増設ディスク

仮想サーバーへ追加できるディスク領域をいいます。 ご利用できる増設ディスクはご利用するリージョンによって異なります。

• お客様

本サービスを契約する企業様を指します。エンドユーザーではありません。

• コントロールパネル

ブラウザから簡単にリソースの管理を行うことができる GUI 画面です。また、リソースの管理だ けでなく基本的な監視の設定や、料金明細の確認を行うこともできます。

#### • API

プログラムからコントロールパネルと同等の操作が行えるインターフェースです。

• 追加オプション

申し込み必須の「基本プラン」とあわせて、お客様の都合に合わせて選択可能なメニューです。

## <span id="page-3-0"></span>1. サービス概要

### サービスの定義

ニフクラ プライベートリソースサービス(以下、本サービスと言います)は、当社が構築した、 ニフクラ上における専有環境(CPU およびメモリ)をご利用いただく、クラウドコンピューティ ングサービスです。

本サービスの利用者は、Type-h2、Type-e2、Type-c2 のサーバータイプから、サーバーを作成、ご 利用いただけます。ニフクラの各種機能をコントロールパネルから利用することができます。 なお、ディスク領域(ローカルディスクや増設ディスク)やネットワークの専有化はできません。

### 本サービス内容

本サービスで提供する専有環境のリソース範囲は以下のようになります。 基本プランをベースとして、契約いただいたリソース内で、Type-h2、Type-e2、Type-c2 のサーバ ータイプから、サーバーを作成、ご利用いただけます。また、サーバーリソースを追加するオプシ ョンも提供しています。

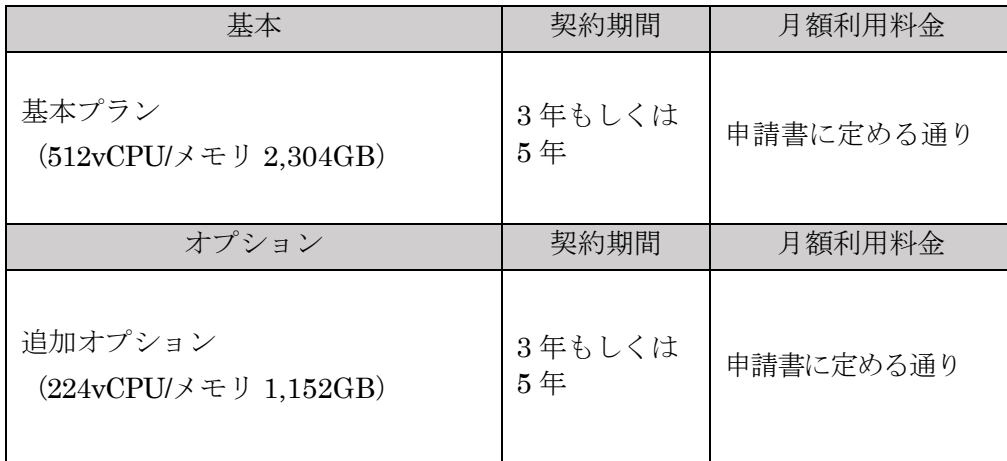

- 基本プランである、512vCPU/メモリ 2,304GB のサーバーリソースをまとめて提供します。 このリソース内であれば、サーバーを自由に作成可能です。
- サーバーのステータスに関わらず、サーバーが作成されている場合にご契約されているリソ ースを消費いたします。停止中のサーバーもご利用中のリソースとして計上される点にご注 意ください。
- ご契約を上回るリソース(vCPU、メモリ)が作成されている場合、当社はサービス品質につ いて一切の責任を負いかねます。
- vCPU 数やメモリの上限を超えたご利用を希望される場合、追加オプションをご契約いただ く必要があります。
- 追加オプションは最大 60 式を上限として追加可能です。
	- ただし、状況により追加オプションのお申し込みを受け付けられない場合がございます。 お申し込みの可否につきましては、当社の「導入相談に関する窓口」までお問い合わせく ださい。
- 追加オプションは基本プランの解約と同時にご利用できなくなり、解約となります。基 本プランがサービス利用期間満了で終了となった場合も同じとします。
- <span id="page-4-0"></span>• 作成するサーバータイプにより vCPU リソースの消費数の算出方法が異なります。Type-c2、 Type-e2 の場合 1vCPU 割り当てるごとに 1vCPU を消費し、Type-h2 は 1vCPU 割り当てる ごとに 2vCPU を消費するものとして算出します。 サーバータイプ別の vCPU 消費数は、次の表の通りです。

(表)サーバータイプによる vCPU の割当数と消費数

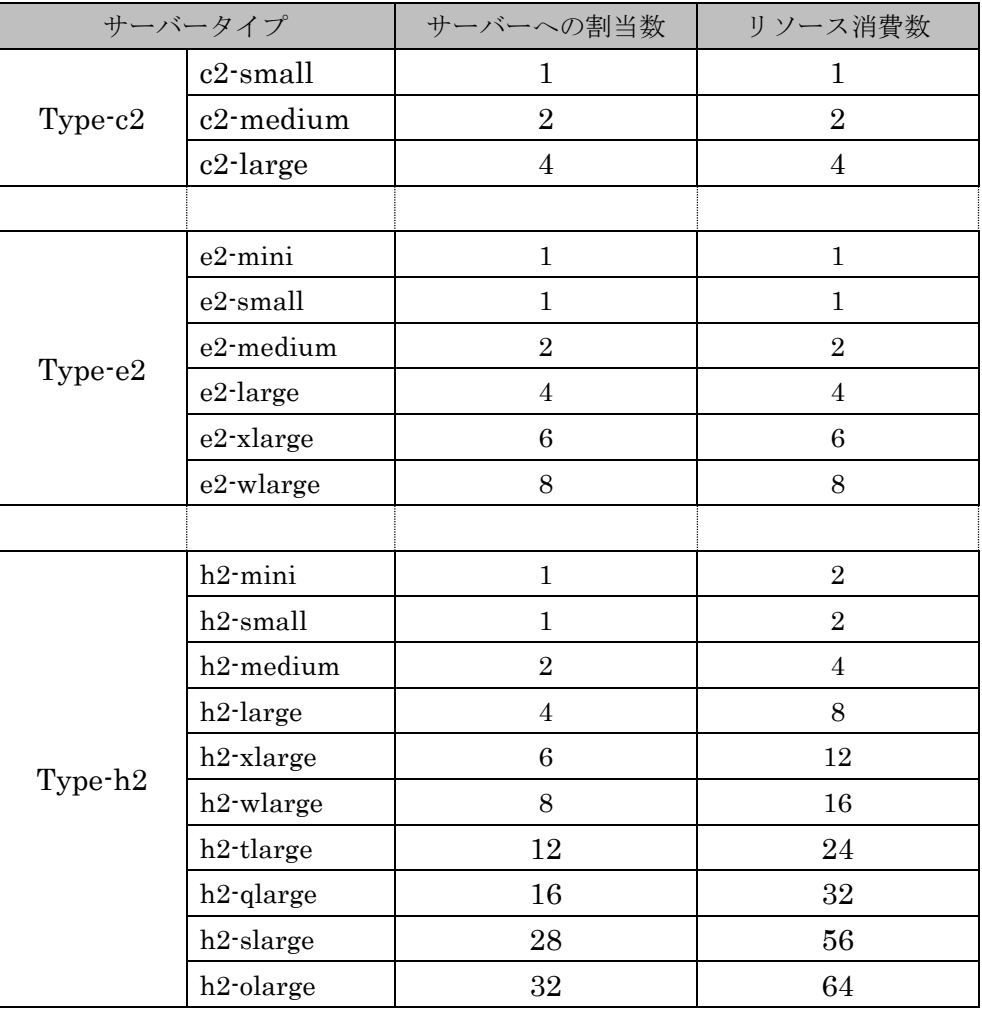

基本プランの場合、e2-small (Type-e2 性能の 1vCPU 分を割り当て) サーバーであれば 1 台 あたり 1vCPU を消費するため 512 台まで、h2-medium(Type-h2 性能の 2vCPU 分を割り当 て)サーバーであれば 1 台あたり 4vCPU を消費するため 128 台まで作成が可能です。

メモリを 256GB 以上搭載するサーバーの作成可能な台数に限りがあります。お申し込みリソ ースの余剰がある場合でもコントロールパネルから作成が行えない場合は、問い合わせ窓口ま でご相談ください。ご利用状況によっては、作成可能台数を増やすためにオプションのリソー ス追加が必要となる場合がございます。(基本プランは、2 台が作成可能な上限となります。ま た、追加オプションは 3 式につき 2 台が作成可能な台数の目安として追加されます。)

- メモリについては、サーバータイプに関係なく、サーバーへの割り当て 1GB あたりメモリリ ソースも 1GB 消費します。
- サーバースペックはニフクラ提供スペックに準拠していますが、一部異なる場合があります。 利用できる最大のサーバータイプは c2-large、e2-wlarge および h2-slarge までです。(それ ぞれ最大メモリサイズまで)
	- ただし、jp-west-2 に限って h2-olarge までのサーバータイプをご利用可能です。
- ローカルディスクは共有環境をご利用いただくことになります。VM インポートにおける超 過ディスクを除き、追加料金は発生しません。
- 東日本 east-1 リージョン、jp-east-4 リージョン、西日本 west-1 リージョン、jp-west-2 リー ジョンのうち、ご希望のリージョンをお伺いした上で設置場所を調整させていただきます。 調整後に確定したリージョン内に、お客様専用環境を作成いたします。
- 本サービス環境内は、ニフクラのゾーン(east-11、east-12 など)に相当するお客様環境のゾ ーン分割は行っておりません。
- インターネットから本サービス専用のコントロールパネルを操作して、お客様自身でリソー スを管理することができます。
- コントロールパネル上に表示されるリージョン/ゾーン名は独自のリージョン/ゾーン名で あり、ニフクラのリージョン/ゾーン(east-1、east-11 など)とは異なります。
- 本サービスは、REST ベースの API を提供しています。これにより、外部アプリケーション から人手を介さず、本サービスをコントロールすることができます。
- ニフクラの各機能・サービスに関する仕様、制限事項ついては、以下の各機能・サービス詳細 に記載の通りとなります。本仕様書と異なる場合は、本仕様書が優先されます。
- また、本サービス環境のサーバーを除くニフクラ(パブリッククラウド)と共用のサービスを ご利用の場合、別途利用料金が発生します。この共用のサービスには、Red Hat Enterprise Linux / Windows Server / SQL Server など他社のライセンスがバンドルされたサービスも含 まれます。これらの他社ライセンス製品を利用する場合は、本サービスとは別にご利用数に応 じてライセンス利用料金が発生いたます。
	- ➢ ニフクラ 機能・サービス

https://pfs.nifcloud.com/service/

#### ➢ プライベートリソース 機能・サービス

https://docs.nifcloud.com/privateresource/spec/#private\_table

• Live マイグレーションをご利用いただく場合、マイグレーション Hub の作成開始からマイグ レーション Hub 用リソースが解放されるまでの間、本サービスのご契約リソースの中からマ イグレーション Hub 分のリソースを差し引かせていただきます。マイグレーション Hub によ って利用されるリソースは当社が管理を行い、マイグレーション Hub のリソース解放完了時 にお客様管理に戻ります。なお、マイグレーション Hub によって利用されるリソースは、お 客様にコントロールパネル上でマイグレーション Hub の削除を実施頂いた後、翌月末までを 目途に解放いたします。ご利用を希望される際は当社の「導入相談に関する窓口」へお問い合 わせください。

- Windows Server のライセンスを本サービスに持ち込む場合は、基本プランと同時に Windows ライセンス持ち込みオプションをお申し込みください。
	- 本オプションを適用する場合、通常当社から提供する Microsoft 製品(当社の SPLA ラ イセンスが適用されています)は提供されません。本サービス上で Windows Server をご 利用になる際は、お客様がお持ちの Windows Server ライセンスが適用された仮想マシ ンを VM インポートなどの方法で本サービスに配置してください。
	- コントロールパネルの仕様の関係上、Windows Server ライセンスが適用された仮想マシ ンを VM インポートで持ち込む際、コントロールパネルの VM インポートの確認画面に 料金項目として「Microsoft Windows Server ライセンス」が表示されます。この料金表 示に関係なく、本オプションが適用された本サービスにおいて、Windows Server のライ センス料金を当社からお客様へ直接請求することはございません。
	- 本オプションを適用する場合、Microsoft 社のライセンス購入形態に合わせてお客様にて ライセンスをご用意頂く必要があります(当社からライセンスの提供はいたしません)。
	- Windows ライセンス持ち込みオプションでお客様が用意するライセンス(例:コアライ センス)は、基本プラン/追加オプション(vCPU/メモリ)お申込みの際、必ず当社ま で最新の情報開示をお問い合わせください。お客様がライセンス購入される上で必要とな る情報をご案内いたします。また、導入される機器はお客様の申込み時点に導入可能な機 器となりますので、機種変更の影響により必要ライセンス数が過去の購入分をさかのぼっ て変動する場合があります。ライセンス購入形態の特性を十分に理解頂いた上で、本オプ ションをお申込みください。

## 1.3. システム構成

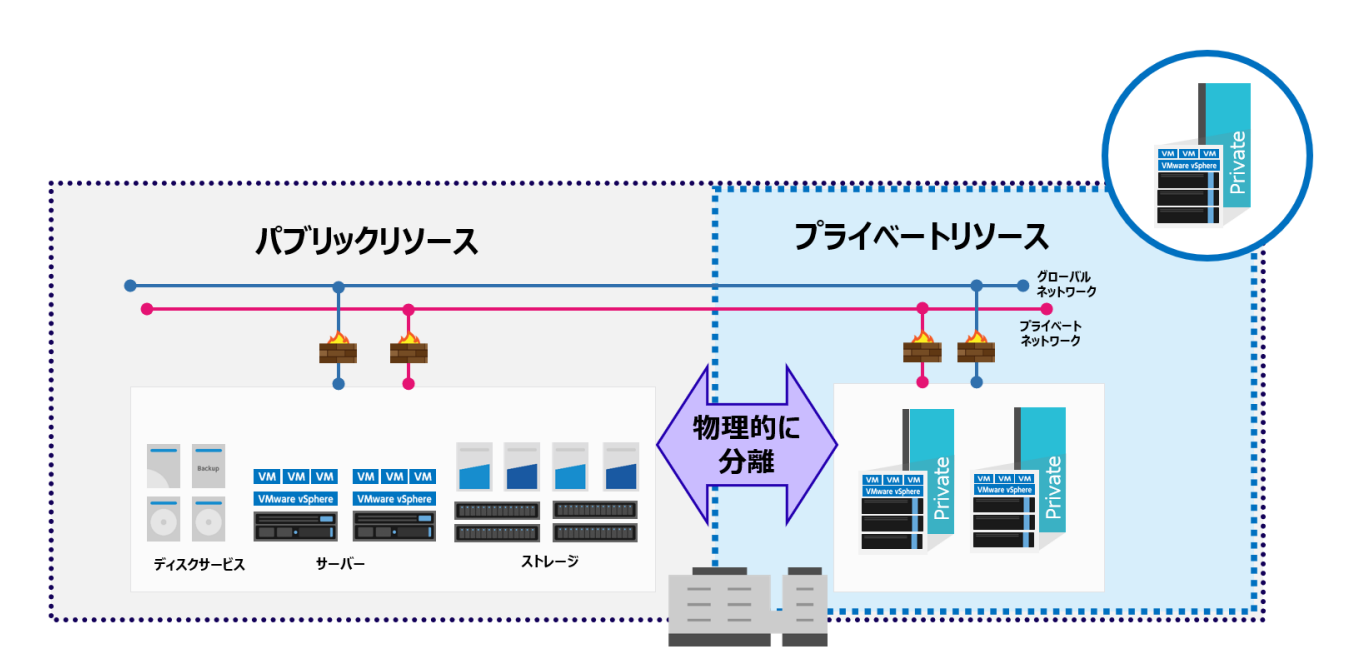

ニフクラ east-1 、jp-east-4、west-1、jp-west-2 リージョンと同じデータセンター内で、ニフク ラのサーバーをお客様の専有環境でご利用いただけます。 ストレージ・ネットワークは共有環境のものになります。

## 1.4. 青任範囲

本サービス開始後の主な運用・保守作業をお客様の作業と当社の作業に分けて、定義します。

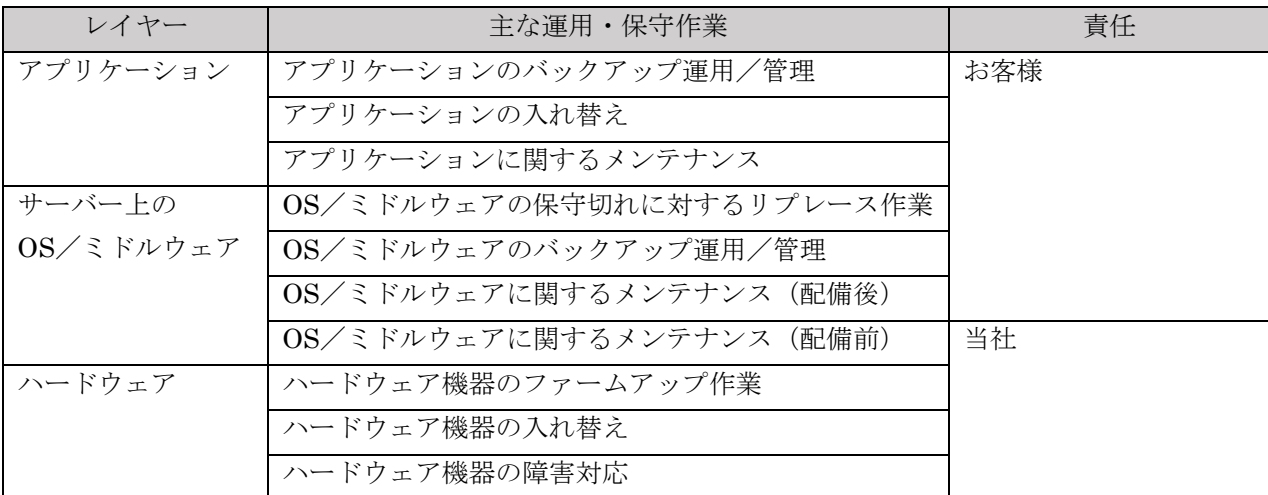

## 1.5. 品質保証制度(SLA)

プライベートリソース利用規約に定める通りとし、本サービスの基本プラン、追加オプションを SLA 適用対象とします。ただし、契約サーバーリソースを論理的に上回るサーバーを作成された場 合、SLA 適用対象外となります。

- ニフクラ品質保証制度(SLA)利用規約 https://pfs.nifcloud.com/term/sla.htm
- 品質保証制度 (SLA) について https://pfs.nifcloud.com/sla/

## 1.6. セキュリティポリシー

当社は、ホームページにて情報セキュリティに対する取り組みを紹介しています。 本サービスも、「個人情報の保護」や「情報セキュリティポリシー」について同等の基準で運営し ています。また、第三者からのクラウドセキュリティに関する公的な認証も取得しております。

- 個人情報保護ポリシー https://www.fujitsu.com/jp/about/resources/privacy/index.html
- ニフクラ セキュリティへの取り組み https://pfs.nifcloud.com/security/

# <span id="page-8-0"></span>2. サービス詳細

## 基本サービス

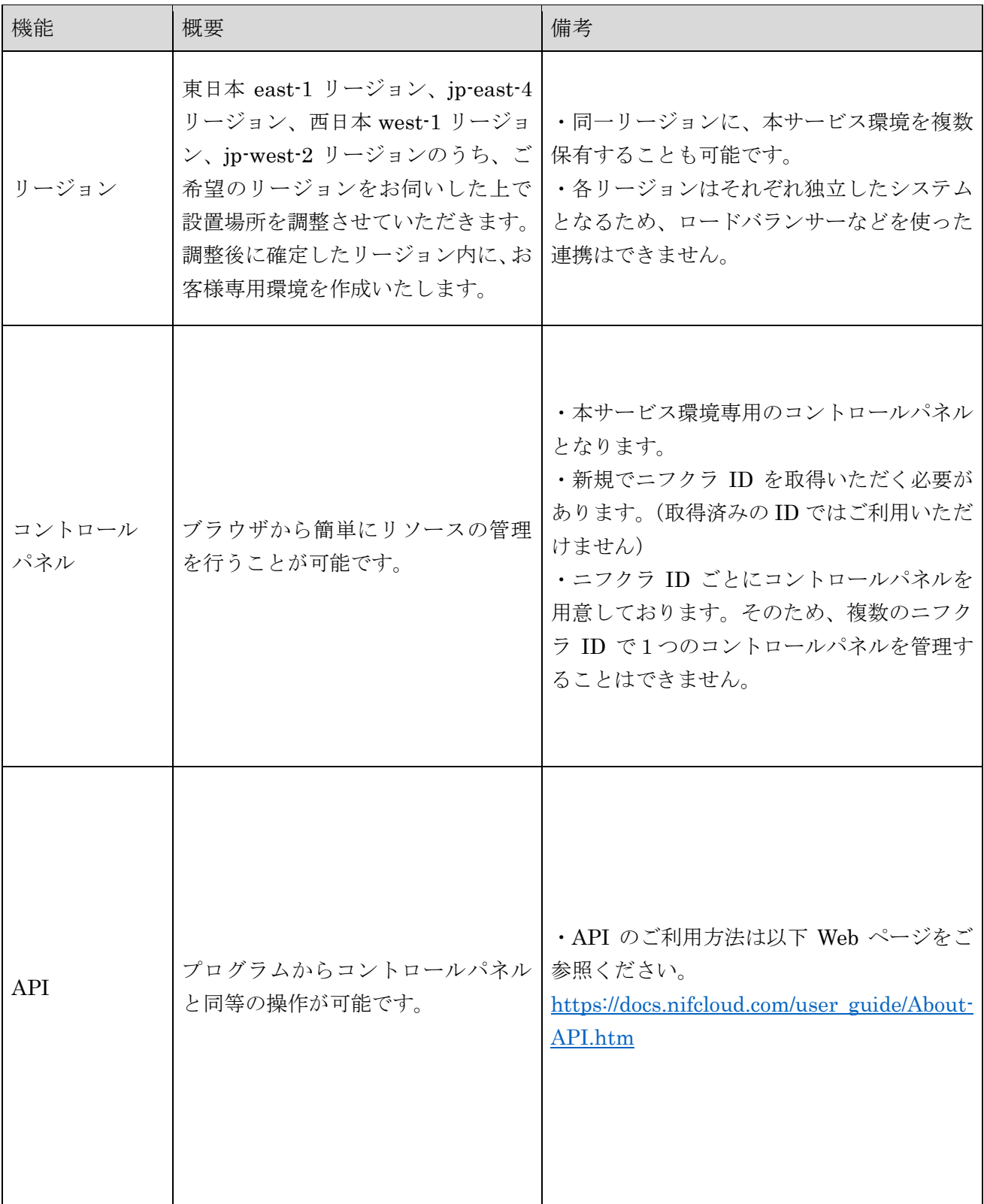

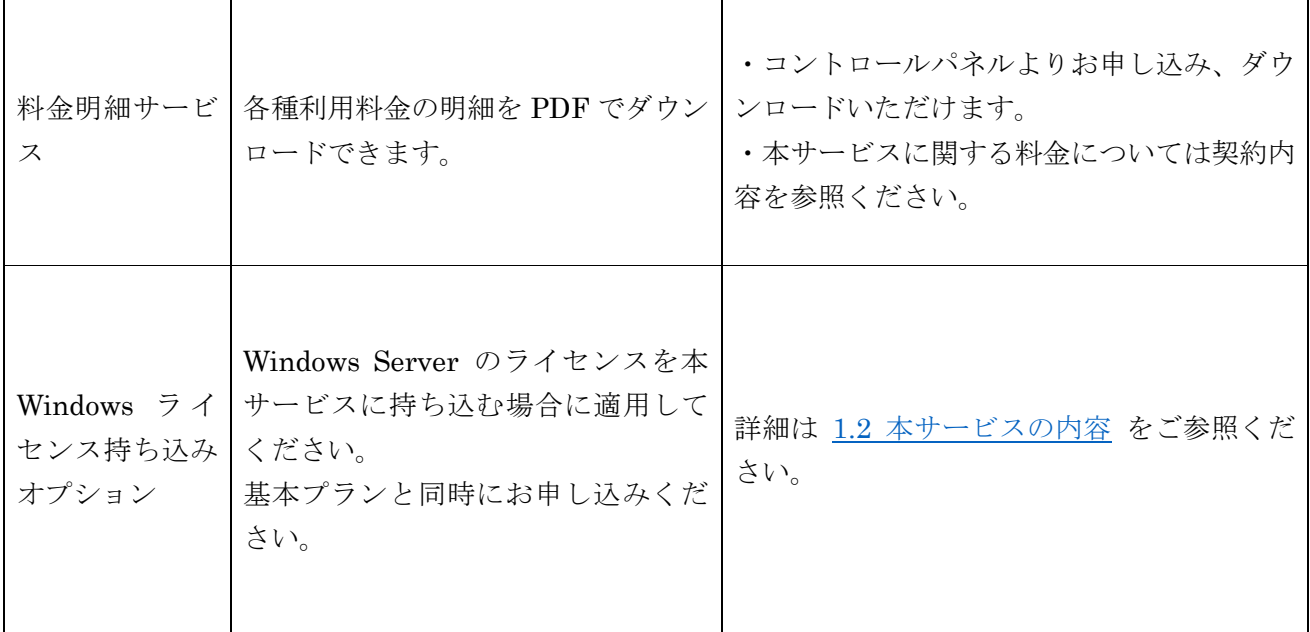

## <span id="page-9-0"></span>3. 禁止事項/制限事項/メンテナンス

## 3.1. 禁止事項

ニフクラの禁止事項に準じます。

#### • ニフクラ禁止事項

https://pfs.nifcloud.com/service/rule.htm

以下の場合も、禁止行為に該当する行為が行われた場合と同様に取り扱います。

- お客様による本サービスの利用に関し、第三者から当社らに対して通報・クレーム等があった 場合
- 著しい量のトラフィックを発生させたとき
- その他、当社が本サービスの運営上不適当であると判断した行為をユーザーが行った場合

### 3.2. 制限事項

本サービス特有、またはニフクラの共有環境と併用した場合の制限事項は、以下の通りです。

- 本サービス専用に、新たにニフクラ ID を発行します。既にニフクラ ID をお持ちの場合でも、 本サービスではご利用いただけません。 本サービスでご利用いただくニフクラ ID およびコントロールパネルは、本サービス環境専用 となります。ニフクラではご利用いただけません。
- 本サービス環境では、エンジニアリングパーツ(NAS を含みます)はご利用いただけません。

• 本サービスと共有環境であるニフクラ、ニフクラストレージ、RDB 等とのプライベート接続 はできません。グローバル接続による通信が発生します。

## 3.3. メンテナンス

ニフクラのメンテナンスに準拠します。

#### • メンテナンスについて

https://pfs.nifcloud.com/service/other.htm#maintenance

## <span id="page-10-0"></span>4. サポート窓口

## 4.1. 導入相談に関する窓口

サービス仕様や料金に関するお問い合わせの窓口は以下の通りです。

#### • WEB フォームからのお問い合わせ

https://pfs.nifcloud.com/inquiry/sign\_up.htm

#### • お電話でのお問い合わせ

0120-22-1200 受付時間:平日 9:00~17:45 受付は日本国内からのお電話のみとなります。 携帯電話、PHS からもご利用いただけます。

## トラブルに関する窓口

ご利用中のお客様からのシステムトラブルに関するお問い合わせの窓口は以下の通りです。

#### • WEB フォームからのお問い合わせ

https://pfs.nifcloud.com/inquiry/trouble.htm

#### • お電話でのお問い合わせ

0120-97-2410 受付時間:24 時間 365 日 受付は日本国内からのお電話のみとなります。 携帯電話、PHS からもご利用いただけます。

## <span id="page-11-0"></span>5. 各種手続き

本サービスを受ける場合の各種手続きについては、以下の通りとなります。

### 5.1. 利用方法

本サービスをご利用になるには、当社との所定の方法による契約締結が必要です。契約締結後、当社 からメールにてニフクラ ID を通知することで、サービス利用開始となります。ニフクラ ID は、コ ントロールパネル及び API を通じて、本サービス環境内でサーバー作成等の操作を行うために必要 なログイン ID です。

サービス利用期間は利用開始月から起算されます。契約締結からご利用可能となるまでの期間につ きましては、当社の「導入相談に関する窓口」までお問い合わせください。

- ※ 基本プラン・追加オプション共にサービス利用期間満了の 1 ヶ月前までに、解約または利用契 約の内容を変更する旨の書面による意思表示をお客様から当社に対して行わない限り、利用契 約は自動的に従前のサービス利用期間と同じ期間、同一条件で更新されます。詳細[は利用規約](https://pfs.nifcloud.com/service/images/private_02.pdf) をご参照ください。
- ※ 基本プラン契約期間中ならびに追加オプション契約期間中に解約する場合は、残りの期間分の 利用金額を一括精算とさせていただきます。
	- ※ 1.2 [本サービス内容](#page-4-0) に記載の通り、追加オプションの契約終了日が基本プランの契約終了 日より後の場合でも、追加オプションは基本プランの解約と同時にご利用できなくなり、 解約となります。

### ログイン ID の取得

本サービスのご利用を希望される際は、所定の申請書に必要事項をご入力のうえ、メールにてご申 請いただきます。

• 本手続きでお申し込みのニフクラ ID は、本サービスのみでご利用ください。

### サービスお申し込み

お申し込みの手続きが完了しましたら、サービス開始に必要な情報をお送りします。 本サービスをご利用するために発行したログイン ID(ニフクラ ID) とパスワードにて、専用のコ ントロールパネルにログインし、サービスをご利用ください。

# <span id="page-12-0"></span>6. 改訂履歴

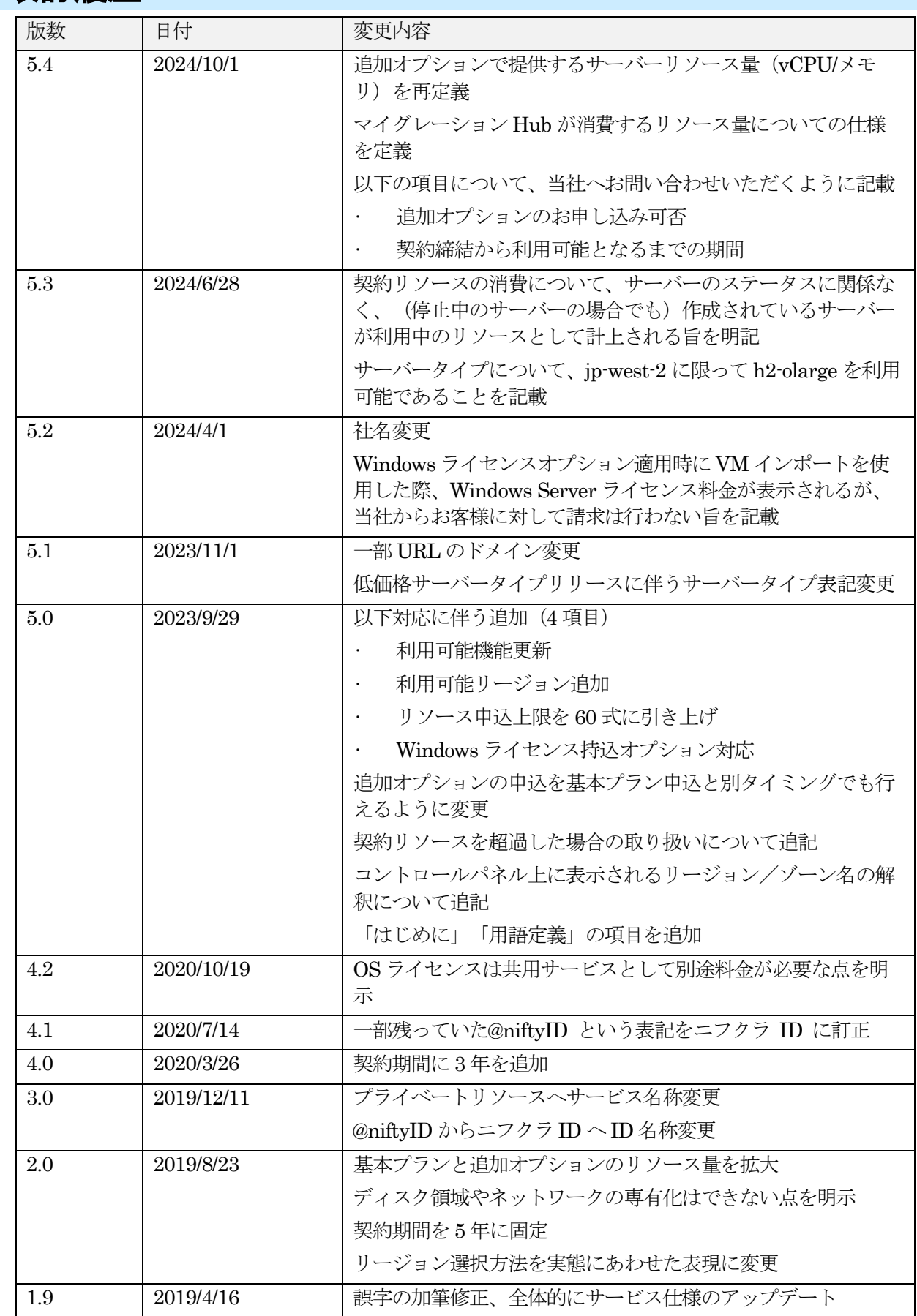

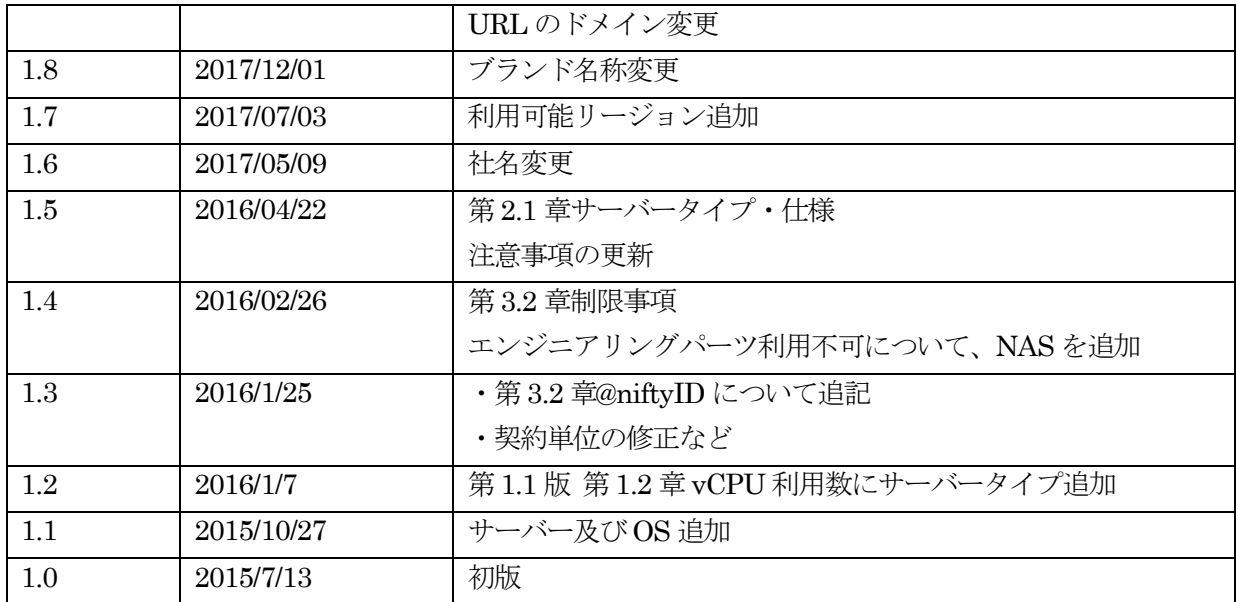